#### **УСЛОВНЫЕ ОПЕРАТОРЫ**

#### TMN BOOLEAN

Если нужно представить величину из двух вариантов, используют boolean (true или false) << Приведите примеры>>

Переменную именуют, начиная с is... или has. Например, isEmpty // флаг того, что коллекция пуста isFirstTime // флаг того, что что-то произошло впервые hasCompleted //флаг того, что процесс завершён

Объявление: 1 boolean isClosed = false; 2 int  $a = 1$ ; int  $b = 100$ ; boolean isBigger = a > b; //чему равно isBigger? 3 boolean has Finished = is Closed | | is Bigger;

### ЛОГИЧЕСКИЕ ОПЕРАЦИИ

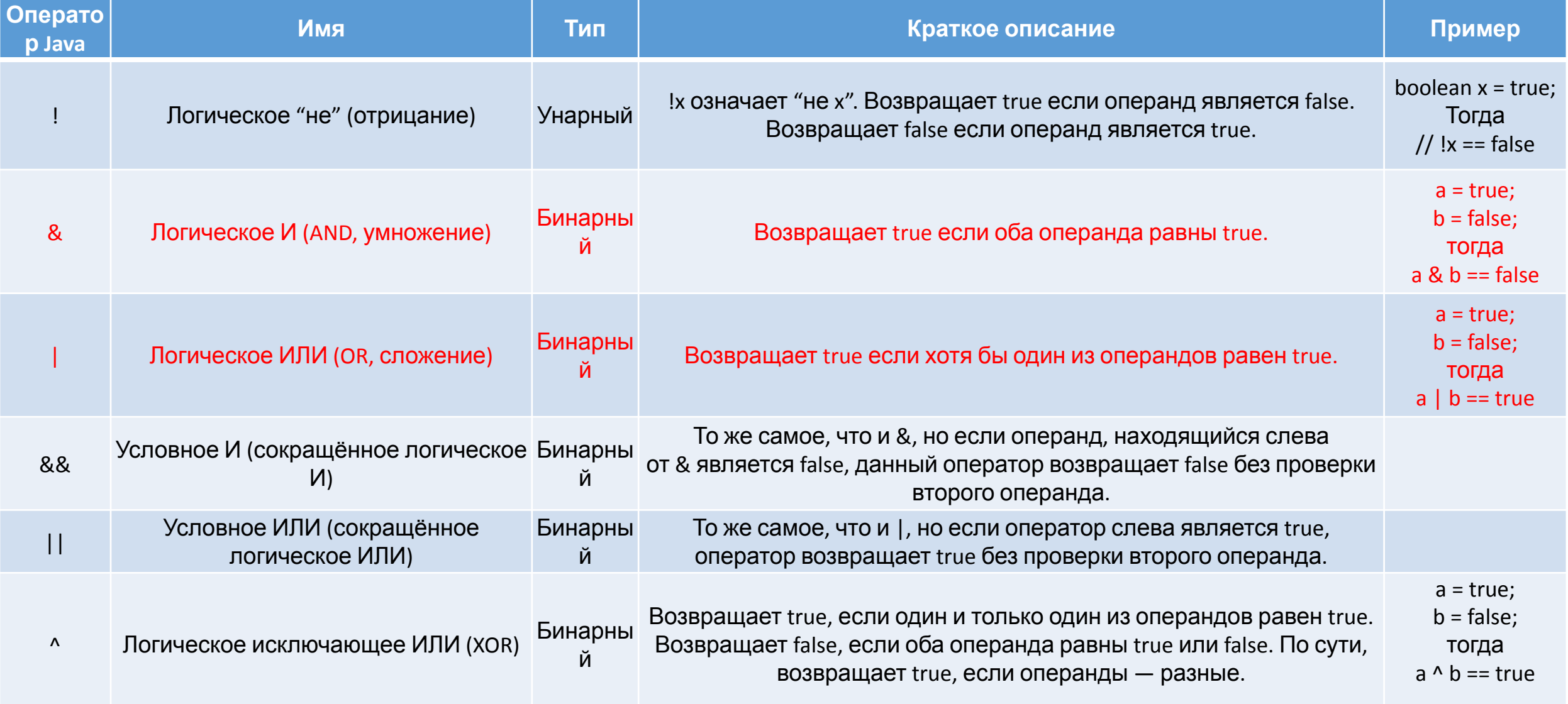

### **ОПЕРАТОР УСЛОВНОГО ПЕРЕХОДА**

#### //Программа что-то делает

```
if (условие) {
```
}

```
//если оказались здесь, то условие==true
действия программы;
```
//оказались здесь, значит, блок if уже выполнился (условие==true) или был пропущен (условие==false)

дальнейшие действия программы;

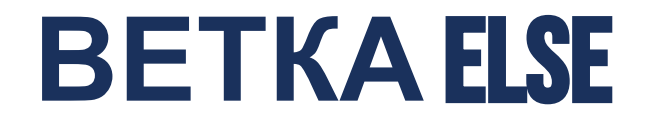

```
//Программа что-то делает
if (условие) {
  //если оказались здесь, то условие==true
  действия программы для случая true;
}else {
  //если оказались здесь, то условие==false
    действия программы для случая false;
}
```
//оказались здесь, значит, выполнилась одна из веток блока if

дальнейшие действия программы;

### **ПОСЛЕДОВАТЕЛЬНЫЕ** IF

//Программа что-то делает if (условие1) {

действия1 программы;

if (условие2) { действия2 программы;

}

}

}

if (условие3) { действия3 программы;

//Программа что-то делает

#### **ВЛОЖЕННЫЕ** IF

```
//Программа что-то делает
```

```
if (условие1) {
```

```
действия1 программы;
```

```
if (условие2) {
```

```
действия2 программы;
```

```
}
```
}

```
} else {
```

```
if (условие3) {
  действия3 программы;
}
действия4 программы;
```
## **ЦЕПОЧКА ОПЕРАТОРОВ** IF-ELSE-IF

#### //Программа что-то делает

```
if (condition) //если оператор один, его можно не брать в {}
    statement; //но так лучше не делать!!! Всетда указывайте
\{ \}else if (condition)
     statement;
else if (condition)
     statement;
```
#### else

```
 statement;
```
# **ТЕРНАРНЫЙ ОПЕРАТОР** (**ЭЛВИСА**)

Заменяет if-then-else, когда нужно вернуть значение, например, чтобы присвоить его переменной.

Переменная п = логическое условие ? выражение1 : выражение2;

Пример (найти максимальное число из двух): int  $a = 7$ ; int  $b = 20$ ; int maxOfTwo =  $a > b$  ?  $a : b$ ;

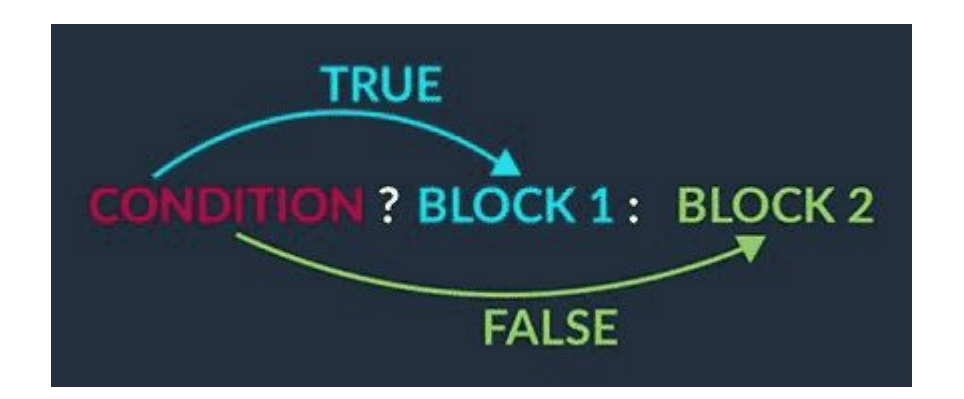